# C++ runtime modules

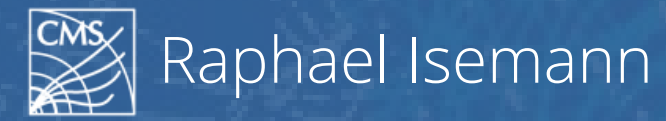

 $R()()$ Data Analysis Framework

<https://root.cern>

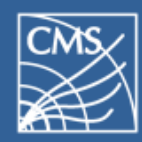

- ▶ clang's C++ Modules optimize header parsing
	- $\bullet$  C++ module = precompiled headers
	- clang can load on-demand code from modules
- ▶ Developed by Google, Apple in clang
	- They want better compilation times
	- Code is open source and they collaborate with us

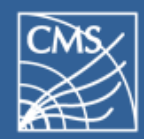

▶ Work similar to precompiled headers (PCHs)

- We already use a PCH in ROOT
- But only one PCH is allowed at a time
- $\bullet$  Multiple PCHs at a time  $\rightarrow$  C++ modules
- ▶ ROOT's interpreter uses clang
	- We can make use of C++ modules in ROOT
	- Faster compilation times in clang  $\rightarrow$  faster ROOT runtime when interpreting

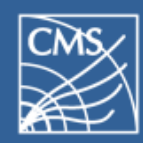

# Requirements for C++ modules

- ▶ clang's C++ modules work with C++11/14/17
	- No module specific C++ code necessary
- ▶ Few new requirements:
	- Header need to be standalone
		- Need to contain all required includes
		- Shouldn't rely on macros defined outside their visibility
	- No cyclic dependencies between C++ modules

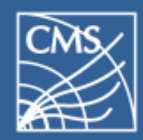

## Moving CMS/ROOT to C++ modules

#### **Workplan:**

- 1. Compile ROOT with C++ modules
- 2. Generate C++ modules with rootcling
- 3. Use C++ modules during ROOT's runtime
- 4. Compile CMS with C++ modules
- 5. Enable modules for CMS runtime

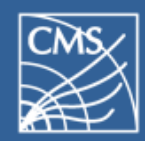

- ▶ New ROOT build option -Dcxxmodules=On
- ▶ Compiles ROOT with clang's C++ modules
- ▶ Allows fast testing if ROOT codebase compatible with modules
	- a. nightly builds of clang check for module regressions
- ▶ Status: Completed

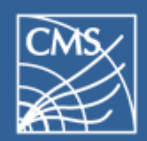

- ▶ rootcling also generates C++ modules now
- ▶ Activated by setting env variable:
	- a. \$ ROOT\_MODULES=1 rootcling [args...]
- ▶ rootcling now needs to respect dependencies a. If dict A depends on B, then B needs to be generated before A.
- ▶ Status: Completed

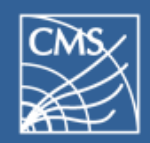

- ▶ ROOT runtime uses the generated modules
- ▶ Allows mixing non-module/module dicts
	- a. Only if a dict has a module we load it.
- ▶ Still using rootmaps for autoloading
	- a. But behind the scenes we use modules now
- ▶ Status: Completed (1610/1650 tests pass)

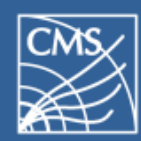

- ▶ ~25% speedup on startup in normal tutorials
- ▶ ~35% speedup on parsing-heavy tutorials
	- a. e.g. when using boost
- ▶ Same speed for ROOT PCH modules
	- a. They already use the PCH which already is a module
- ▶ Runtime should be in general always equal or better than without modules.
- ▶ Tracking page: https://teemperor.de/root-bench/benchmarks.html

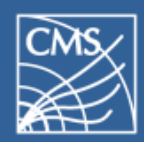

- ▶ Modules call mmap on module files
	- a. RSS memory therefore depends a lot on the kernel and how much it loads the files into memory
- ▶ Measured changes to alloc. memory are +/-20%.
- ▶ Memory consumption depends on user code:
	- a. Many sparsely used includes  $\rightarrow$  Good improvements
	- b. Already parsing-optimized code (e.g. forward decls instead of includes)  $\rightarrow$  No improvements

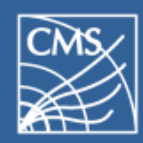

- ▶ Same strategy as for ROOT
- ▶ Mostly adding missing includes and fixing typos.
- ▶ Also creating modules for external libraries
	- a. boost, Geant4, HepMC, Pythia, …
	- b. Millions LOC of C++ code now available as modules
- ▶ Status: Completed

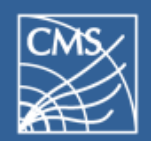

- ▶ Start building modules for CMS dictionaries
- ▶ We can partly start modularizing bottom-up
- ▶ Needs planning how we ship system modules
	- a. We have a script that automates that, needs to be integrated into SCRAM.
- ▶ Status: Not started

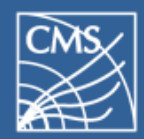

# Moving CMS/ROOT to C++ modules

#### **Workplan:**

- 1. Compile ROOT with C++ modules  $\checkmark$
- 2. Generate C++ modules with rootcling  $\checkmark$
- 3. Use C++ modules during ROOT's runtime  $\checkmark$ (95%)
- 4. Compile CMS with C++ modules  $\checkmark$
- 5. Enable modules for CMS runtime

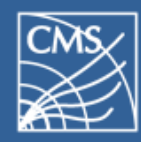

#### C++ runtime modules

# Thanks for your attention